## **TRƯỜNG ĐẠI HỌC QUẢNG BÌNH CỘNG HÒA XÃ HỘI CHỦ NGHĨA VIỆT NAM Khoa Khoa học cơ bản Độc Lập - Tự do - Hạnh Phúc**

#### **CHƯƠNG TRÌNH ĐÀO TẠO**

**Trình độ đào tạo: Đại học Ngành: Sư phạm Toán Mã số:** 

#### **ĐỀ CƯƠNG CHI TIẾT HỌC PHẦN**

#### **1. Thông tin chung**

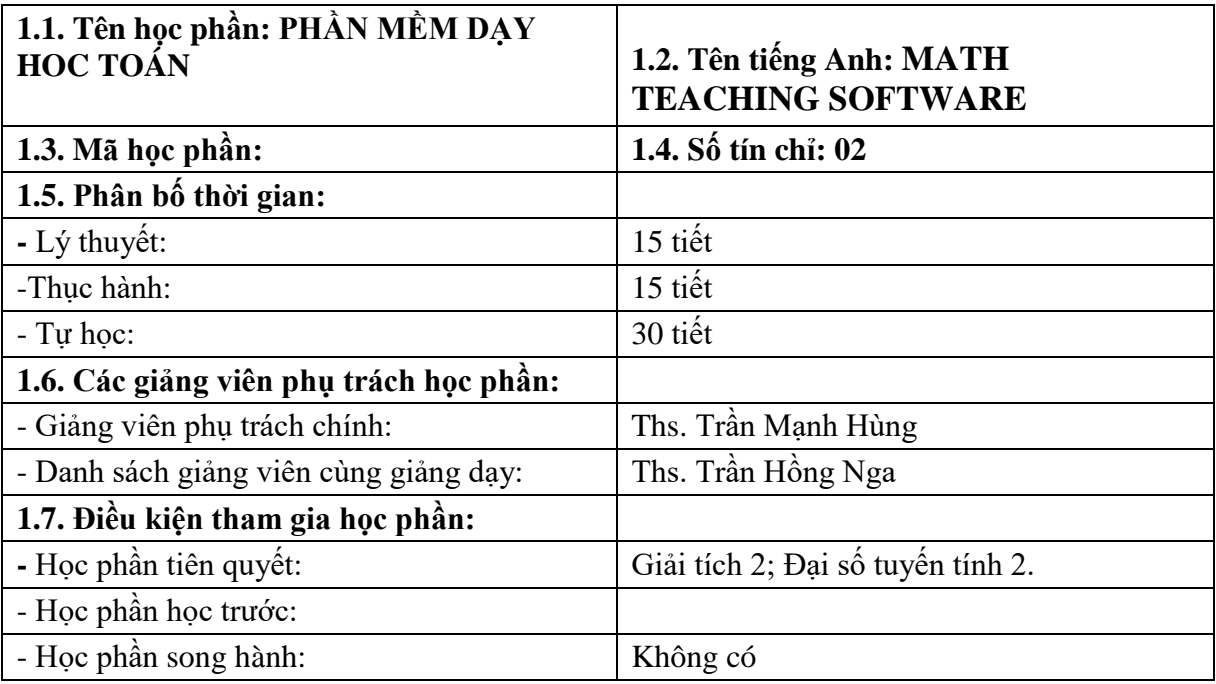

#### **2. Mục tiêu**

#### **2.1. Mục tiêu chung**

 Đem đến cho người học những phần mềm phục vụ cho quá trình học tập và giảng dạy sau này như: Geometer's Sketchpad; Maple; Latex.

### **2.2. Mục tiêu cụ thể**

## **2.2.1. Về kiến thức**

 Học phần nhằm hướng dẫn cho sinh viên sử dụng các phần mềm phổ biến trong ứng dụng dạy và học toán. Phần mềm GSP: hướng dẫn cài đặt; các chức năng của GSP; ứng dụng của phần mềm GSP trong minh hoạ toán ở bậc phổ thông. Phần mềm Maple: hướng dẫn cài đặt; tính toán đại số, số học, hình học, giải tích; lập trình trên Maple. Phần mềm Latex: soạn thảo văn bản; soạn thảo văn bản toán; tuỳ biến trong môi trường latex; soạn thảo văn bản tiếng Việt.

## **2.2.2. Về kỹ năng**

Người học có thể sử dụng thành thạo: phần mềm vè hình Geometer's Sketchpad; phần mềm tính toán Maple và phần mềm soạn thảo văn bản toán Latex.

## **2.2.3. Về thái độ**

Có thái độ đúng đắn và tích cực trong việc tìm tòi khám phá các nội dung kiến thức của học phần, mối quan hệ của các nội dung học phần với các lĩnh vực khoa học khác.

 Có ý thức ý thức tham gia xây dựng bài và chiếm lĩnh các kiến thức của học phần.

# **3. Chuẩn đầu ra (CLO)**

# **Bảng 1. Chuẩn đầu ra của HP**

Sau khi học xong học phần, SV có khả năng:

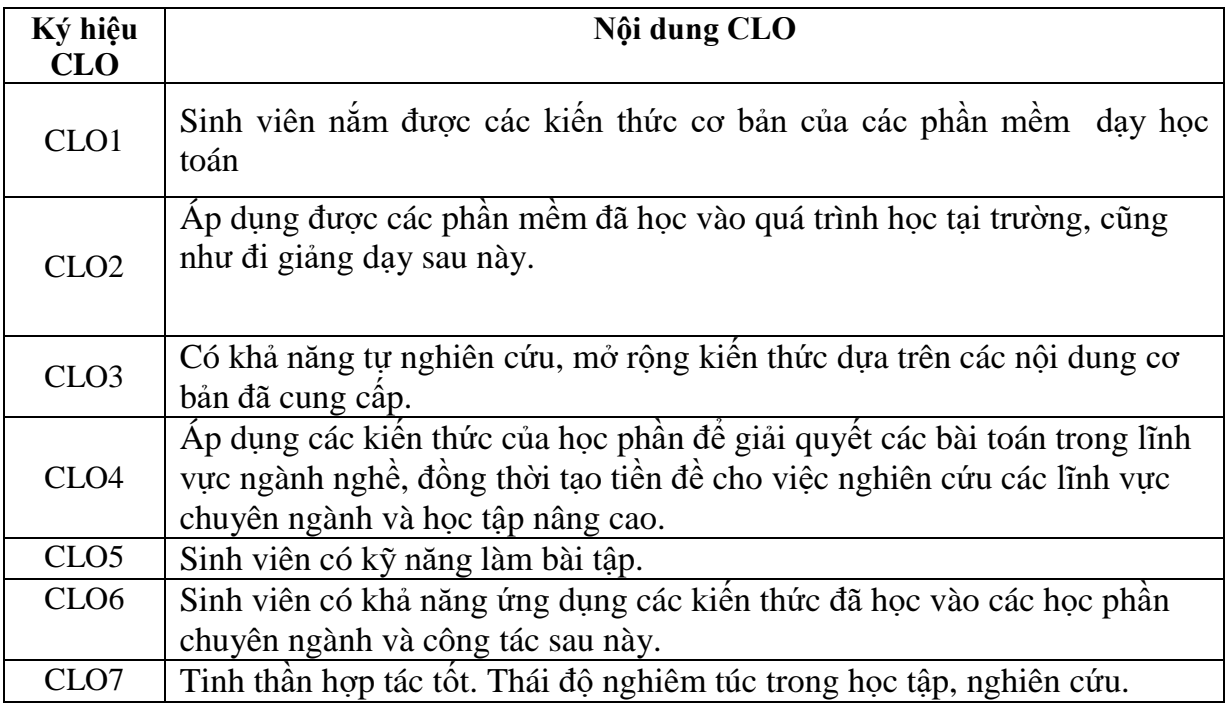

# **4. Mối liên hệ giữa chuẩn đầu ra học phần (CLO) và chuẩn đầu ra chương trình đào tạo (PLO)**

Mức độ đóng góp, hỗ trợ của CLO để đạt được PLO được xác định cụ thể qua bảng sau:

| <b>PLO</b>       | (1)         | (2)         | (3) | (4) | (5) | (6) | (7)         | (8) | (9) | (10) | (11) |
|------------------|-------------|-------------|-----|-----|-----|-----|-------------|-----|-----|------|------|
| CLO <sub>1</sub> | $\mathbf R$ | M           |     | A   |     |     | $\mathbf R$ |     |     |      |      |
| CLO <sub>2</sub> | $\mathbf R$ | I           |     |     |     |     | M           |     |     |      |      |
| CLO <sub>3</sub> |             |             |     |     |     |     | M           |     |     |      |      |
| CLO <sub>4</sub> |             |             |     |     |     |     |             |     |     |      |      |
|                  |             | $\mathbf R$ |     |     |     |     |             |     |     |      |      |
|                  |             |             |     |     |     |     |             |     |     |      |      |
| CLO <sub>5</sub> |             |             |     |     |     |     |             |     | M   |      |      |
| CLO <sub>6</sub> |             |             |     |     |     |     |             |     |     | M    |      |

**Bảng 2. Mối liên hệ giữa CLO và PLO**

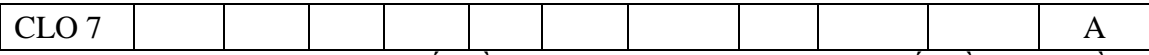

*Ghi chú: I: mức giới thiệu/bắt đầu; R: mức nâng cao hơn mức bắt đầu, có nhiều cơ hội được thực hành, thí nghiệm, thực tế,…; M: mức thuần thục/thông hiểu; A: hỗ trợ tối đa việc đạt được PLO, cần được thu thập minh chứng để đánh giá CĐR CTĐT.*

### **5. Đánh giá**

*a. Phương pháp, hình thức kiểm tra - đánh giá* 

| Thành phần<br>Hình thức      |                                                            | Bài đánh giá                                       |        | <b>Rubric</b>           | Lquan đến CĐR    |                                     |  |
|------------------------------|------------------------------------------------------------|----------------------------------------------------|--------|-------------------------|------------------|-------------------------------------|--|
| đánh giá                     | đánh giá/<br>thời gian                                     |                                                    | số con | (đánh<br>$d\hat{a}$ u X | nào ở bảng 4.1   | Hướng dẫn phương<br>pháp đánh giá   |  |
|                              |                                                            |                                                    |        | nếu có)                 |                  |                                     |  |
| (1)                          | (2)                                                        | (3)                                                | (4)    | (5)                     | (6)              | (7)                                 |  |
| A1. Chuyên                   | 5%                                                         | - Đánh giá tất cả các bài từ Chương 1 đến          | 5%     |                         | Từ CLO1          | Đáp ứng đáp án,                     |  |
| cần, thái độ                 |                                                            | Chương 3                                           |        |                         | đến CLO7         | thang điểm                          |  |
| (CCTD)                       |                                                            | - Đánh giá theo tiêu chí sau:                      |        |                         |                  |                                     |  |
|                              |                                                            | + Tham gia đầy đủ, tích cực chuẩn bị bài           |        |                         |                  |                                     |  |
|                              |                                                            | + Tham gia các hoạt động trong giờ học             |        |                         |                  |                                     |  |
|                              |                                                            | $+$ Hoàn thành bài tập theo yêu cầu của giảng viên |        |                         |                  |                                     |  |
|                              |                                                            |                                                    |        |                         |                  |                                     |  |
| A1. Đánh<br>giá quá<br>trình | Bài kiểm<br>tra<br>thường<br>xuyên<br>$1,2,3$ (60<br>phút) | A1.1. Tuần 1.                                      |        |                         | Từ CLO1 đến CLO2 |                                     |  |
|                              |                                                            | Chương 1. phần mềm GEOMTERS                        |        |                         |                  |                                     |  |
|                              |                                                            | SKETCHPAD.                                         | 40%    |                         |                  |                                     |  |
|                              |                                                            | A1.2. Tuần 7:                                      | 40%    |                         | Từ CLO1 đến      |                                     |  |
|                              |                                                            | Chương 2 Phần mềm Maple                            |        |                         | CLO7             |                                     |  |
|                              |                                                            |                                                    |        |                         |                  | đáp<br>Đáp ứng<br>án,<br>thang điểm |  |
|                              |                                                            |                                                    |        |                         |                  |                                     |  |
|                              |                                                            | A1.3. Tuần 13                                      | 20%    |                         | Từ CLO1 đến      |                                     |  |
|                              |                                                            | Chương 3 Phần mềm latex                            |        |                         | CLO7             |                                     |  |
|                              |                                                            |                                                    |        |                         |                  |                                     |  |
| A3. Bài tập                  |                                                            |                                                    |        | X                       |                  |                                     |  |
| lớn (hoặc dự                 | 0%                                                         |                                                    |        |                         |                  |                                     |  |
| án)                          |                                                            |                                                    |        | (Rubric                 |                  |                                     |  |
| A4. Đánh                     |                                                            |                                                    |        | $\ldots$                |                  |                                     |  |
|                              |                                                            |                                                    |        |                         |                  |                                     |  |
| giá giữa kỳ                  | 0%                                                         |                                                    |        |                         |                  |                                     |  |

**Bảng 3. Phương pháp, hình thức kiểm tra - đánh giá kết quả học tập của SV**

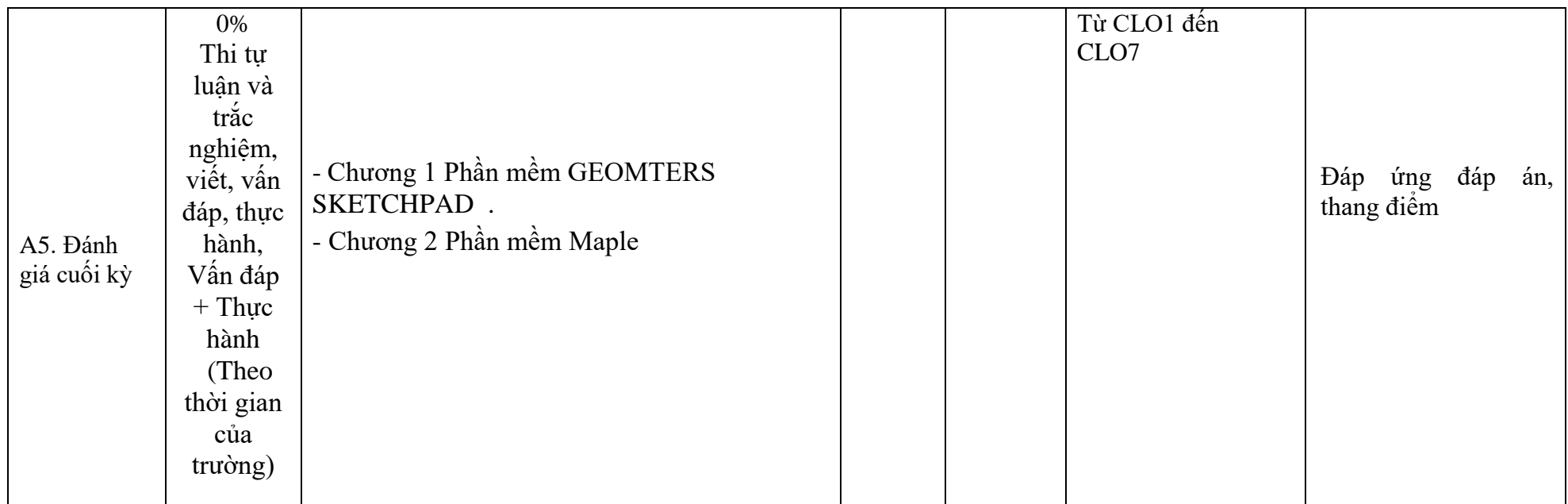

*Ghi chú: Tùy theo yêu cầu, đặc điểm của từng học phần, bộ môn có thể điều chỉnh thành phần và trọng số, trọng số con của các thành phần đánh giá. Tuy nhiên, phải đảm bảo đánh giá cuối kỳ không dưới 50%.*

**7.2. Hình thức, tiêu chí đánh giá và trọng số điểm**

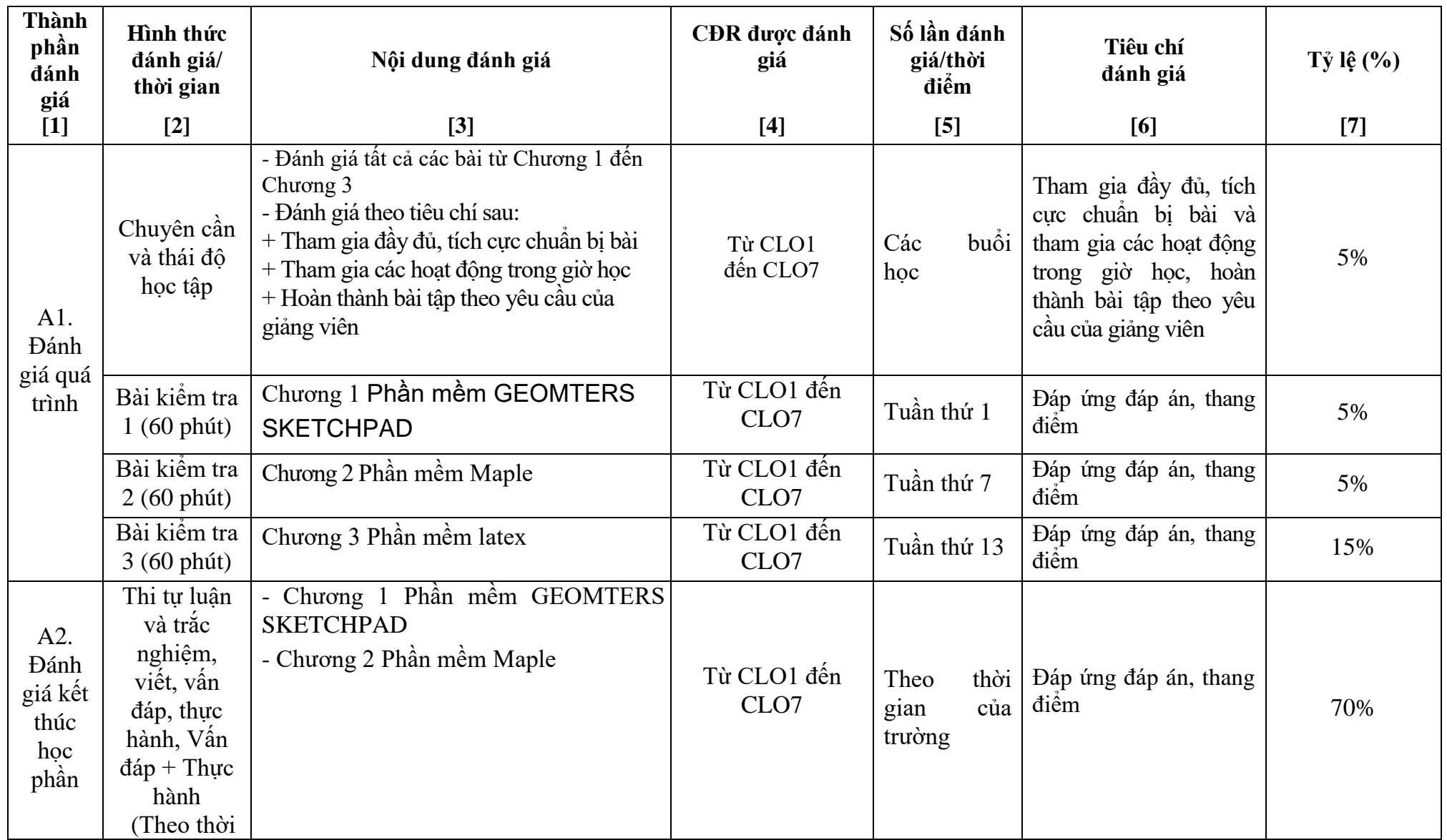

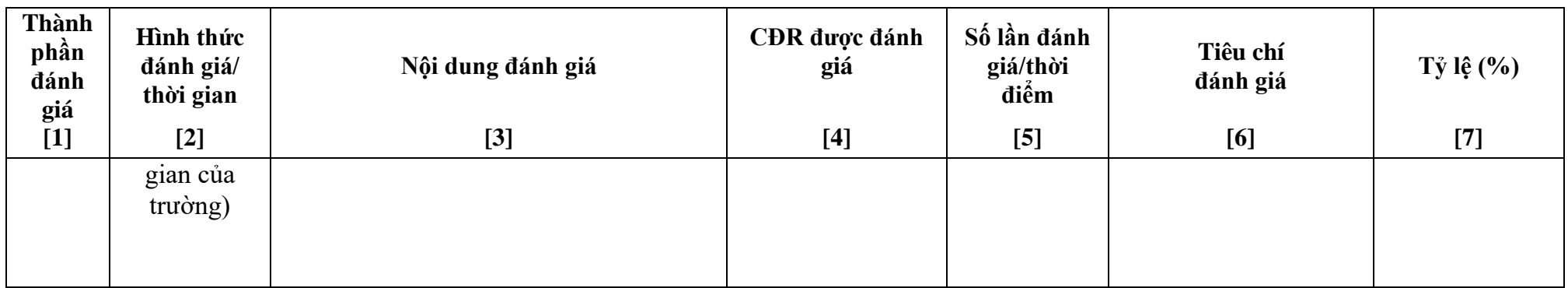

# *b. Yêu cầu đối với học phần*

*Sinh viên phải tham dự >=80% số buổi của HP. Nếu nghỉ >20% số buổi sẽ không được dự thi kết thúc HP.*

# **6.Kế hoạch và nội dung giảng dạy**

| Tuần/<br>Buổi<br>(3)<br>$ti \acute{e}t/b$ | Các nội dung cơ bản của bài học (chương)<br>$(d\hat{e}n 3 s\hat{0})$ | Số tiết<br>(LT/TH/<br>TT) | CĐR của bài học<br>$(charong)/$ chủ đề         | Lquan<br>đên<br><b>CĐR</b><br>nào ở<br>bång<br>4.1 | PP giảng dạy, tài<br>liệu và cở sở vật<br>chất, thiết bị cần<br>thiết để đạt CĐR | Hoạt động học của<br>$SV(*)$                               | <b>Tên</b><br><b>bài</b><br>đánh<br>giá<br>$(\delta$ cột 3<br>bảng<br>5.1 |
|-------------------------------------------|----------------------------------------------------------------------|---------------------------|------------------------------------------------|----------------------------------------------------|----------------------------------------------------------------------------------|------------------------------------------------------------|---------------------------------------------------------------------------|
| (1)                                       |                                                                      | (3)                       | (4)                                            | (5)                                                | (6)                                                                              | (7)                                                        | (8)                                                                       |
|                                           | CHƯỜNG I PHẦN MỀM                                                    | (6LT, 6                   | - Nắm được các                                 | CLO1-                                              | - GV sử dụng tài                                                                 | - Phần chuẩn bi ở                                          |                                                                           |
|                                           | <b>GEOMTERS SKETCHPAD</b>                                            | TH)                       | ứng dụng của phần<br>mêm Geomters<br>sketchpad | CLO <sub>7</sub>                                   | liệu [1], Máy tính,<br>máy chiếu. Hình<br>thức: Lên lớp,<br>trải nghiệm          | nhà: Đọc trước nội<br>dung<br>- Phần chuẩn bi<br>trên lớp: |                                                                           |
|                                           | 1.1. Giới thiệu và hướng dẫn cài đặt.                                |                           |                                                |                                                    |                                                                                  |                                                            |                                                                           |
|                                           | 1.2. Các chức năng của phần mềm                                      |                           |                                                |                                                    |                                                                                  |                                                            |                                                                           |

**Bảng 4. Kế hoạch và nội dung giảng dạy theo tuần**

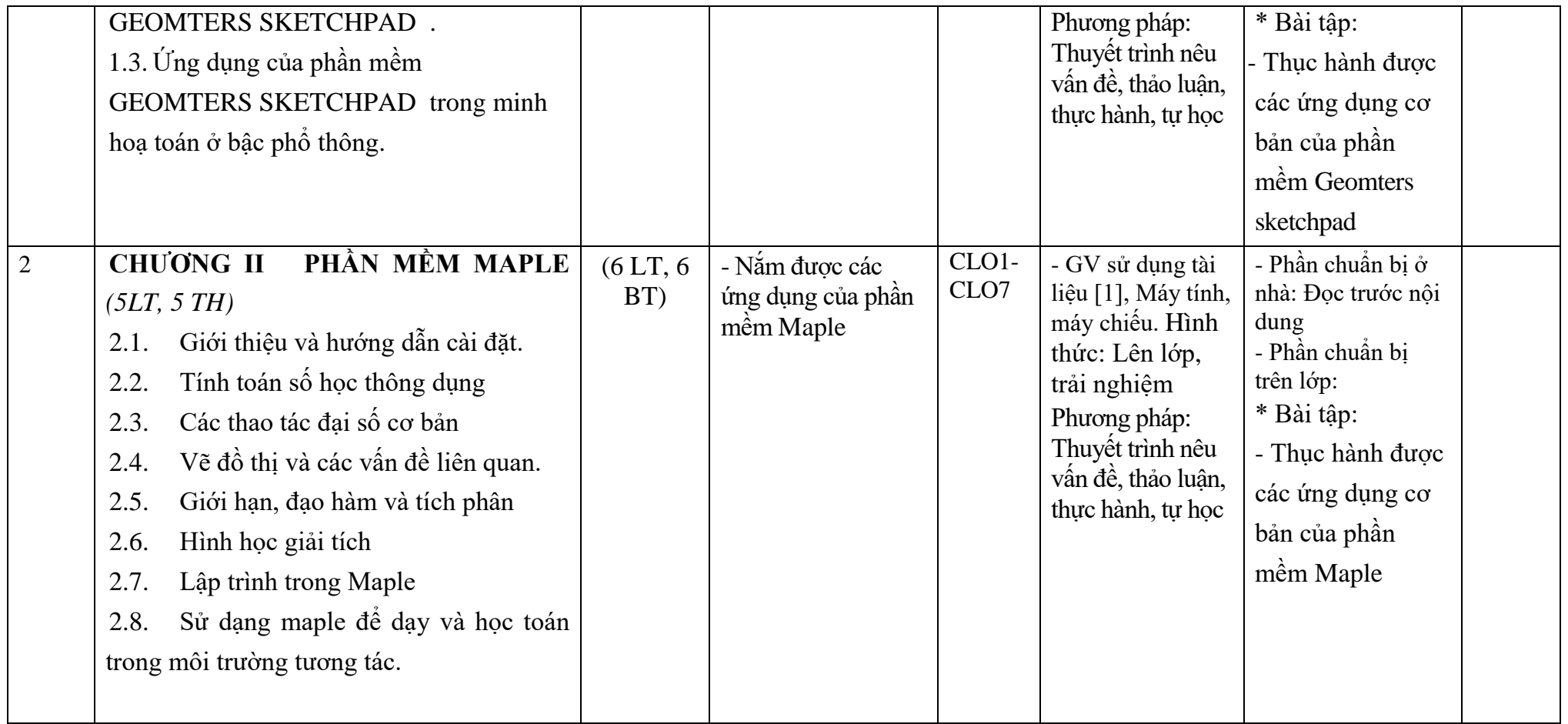

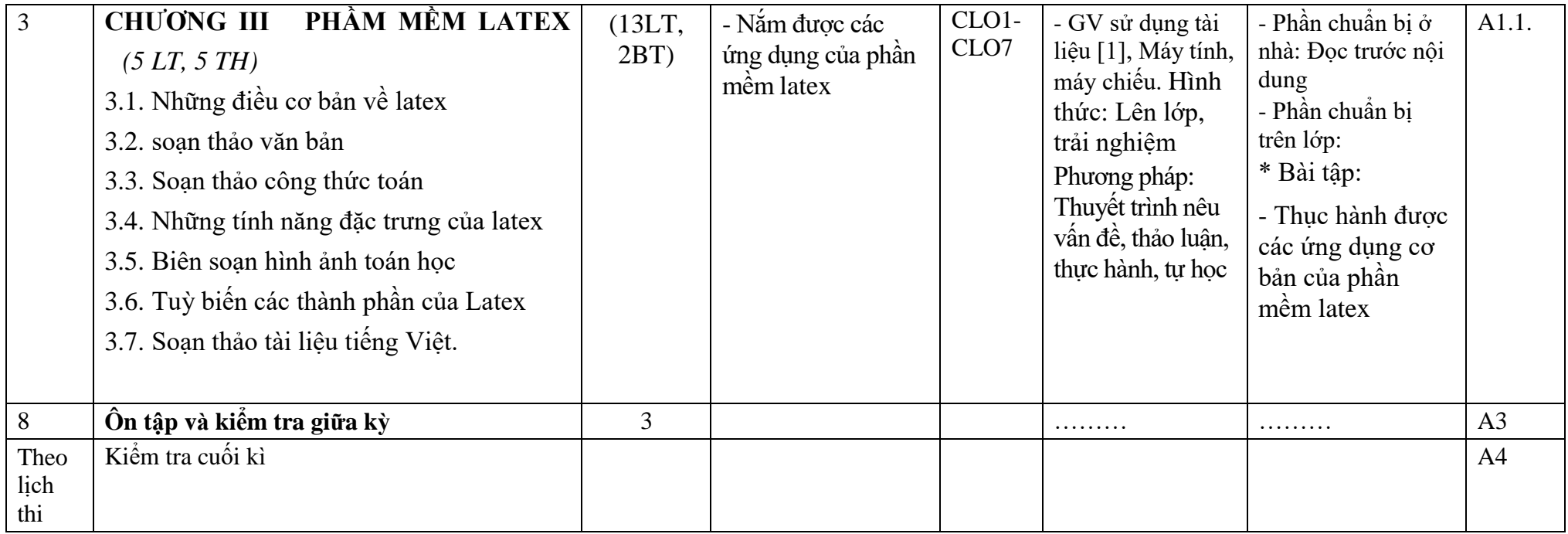

#### **(\*) Ghi chú:**

*- (3) Số tiết (LT/TH/TT): Xác định số tiết lý thuyết, thực hành, thực tập của từng chương*

*- (6) PP giảng dạy đạt CĐR: Nêu tên các PP giảng dạy sử dụng trong từng chương để đạt CĐR*

*- (7) Hoạt động học của SV: Xác định các nội dung SV cần chuẩn bị tại nhà (đọc tài liệu nào, từ trang thứ mấy, LVN để giải quyết BT, làm dự án ……..); Hoạt động tại lớp (thảo luận nhóm, làm BT thường xuyên số.…).*

## **7. Học liệu**

## **Bảng 5. Sách, giáo trình, tài liệu tham khảo**

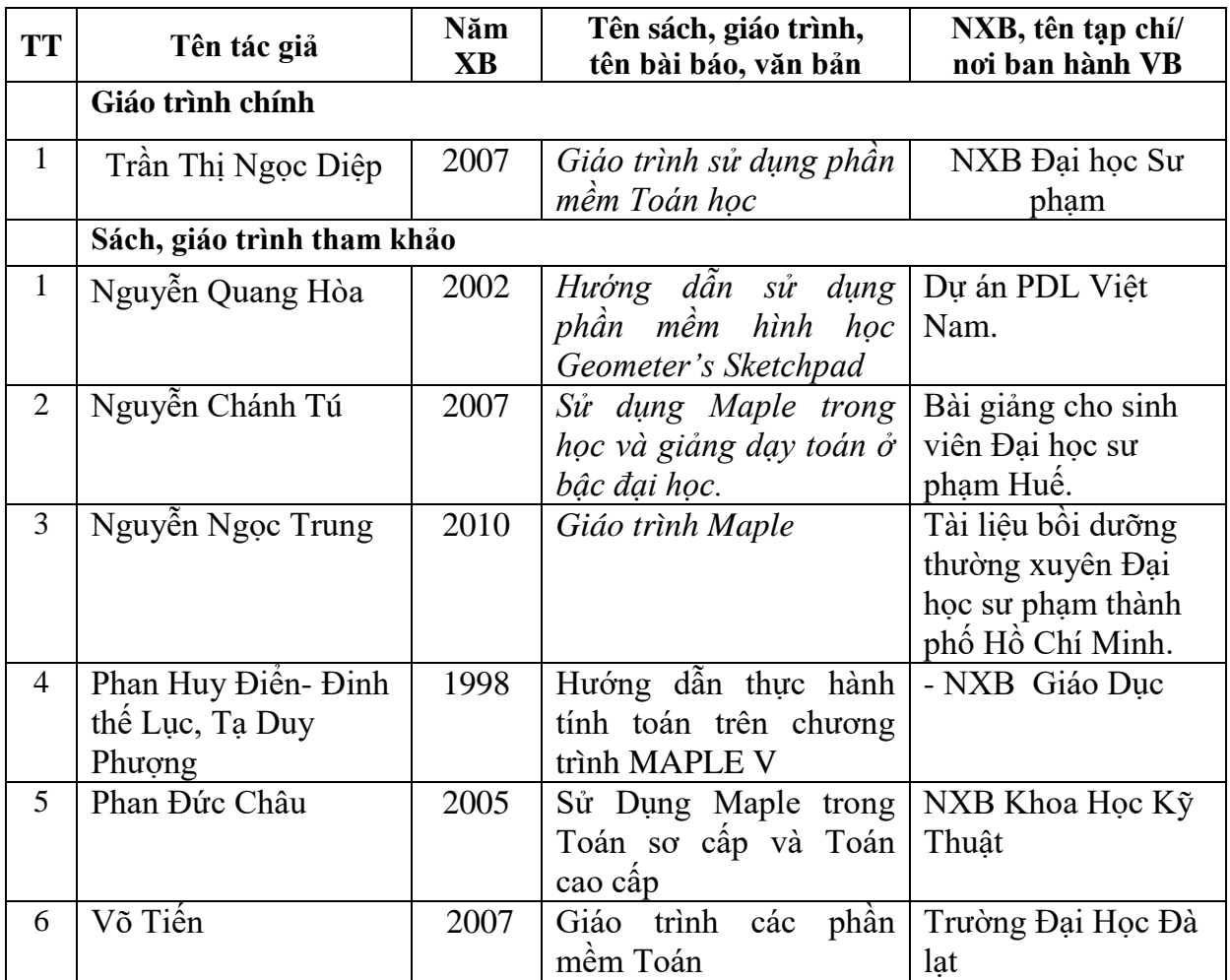

# **8. Cơ sở vật chất phục vụ giảng dạy**

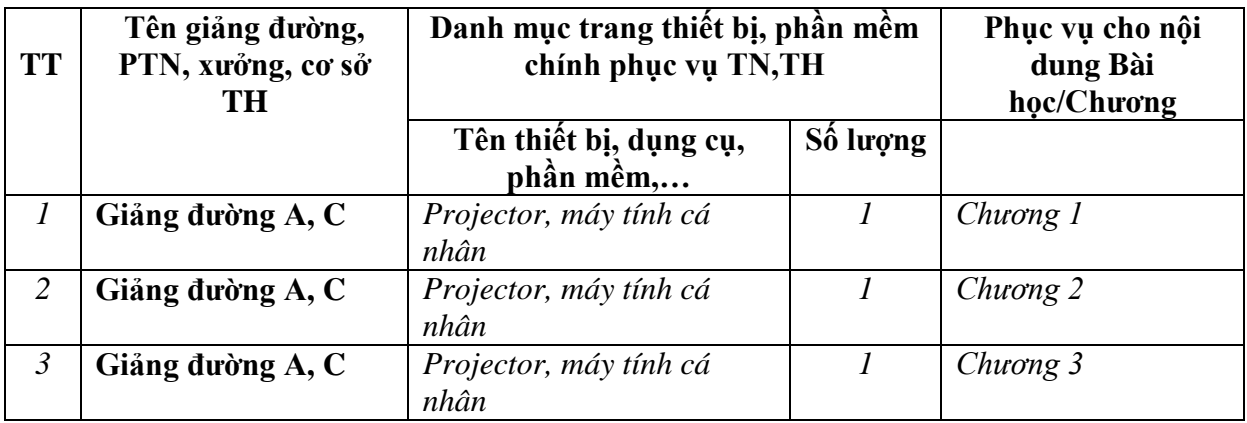

*Quảng Bình, ngày….tháng….năm 2021*

**Trưởng khoa**

**Người biên soạn**

**PGS.TS Nguyễn Thành Chung TS. Phan Trọng Tiến**

**Trần Mạnh Hùng**

#### *Ghi chú:*

Đề cương chi tiết học phần trình bày kiểu chữ thống nhất Times New Roman, cỡ chữ văn bảng 13, cỡ chữ trong các bảng 12 bằng hệ soạn thảo WinWord; mật độ chữ bình thường khoảng cách dòng 1.3 lines; lề trên và dưới 2,0 cm, lề trái 3,0 - 3,5 cm , lề phải 2,0 cm. Số trang được đánh ở giữa phía trên mỗi trang giấy. Thụt đầu dòng 1,25 cm hàng chữ đầu tiên của mỗi đoạn văn, văn bản căn lề hai bên.